# Package 'areal'

July 23, 2020

<span id="page-0-0"></span>Type Package

Title Areal Weighted Interpolation

Version 0.1.7

Description A pipeable, transparent implementation of areal weighted interpolation with support for interpolating multiple variables in a single function call. These tools provide a full-featured workflow for validation and estimation that fits into both modern data management (e.g. tidyverse) and spatial data (e.g. sf) frameworks.

Depends  $R$  ( $>= 3.4$ )

License GPL-3

URL <https://github.com/slu-openGIS/areal>

# BugReports <https://github.com/slu-openGIS/areal/issues>

Encoding UTF-8

LazyData true

Imports dplyr, glue, purrr, rlang, sf

RoxygenNote 7.1.1

Suggests knitr, rmarkdown, testthat, covr

VignetteBuilder knitr

NeedsCompilation no

Author Christopher Prener [aut, cre] (<https://orcid.org/0000-0002-4310-9888>), Charlie Revord [aut], Branson Fox [aut] (<https://orcid.org/0000-0002-4361-2811>)

Maintainer Christopher Prener <chris.prener@slu.edu>

Repository CRAN

Date/Publication 2020-07-23 17:10:02 UTC

# <span id="page-1-0"></span>R topics documented:

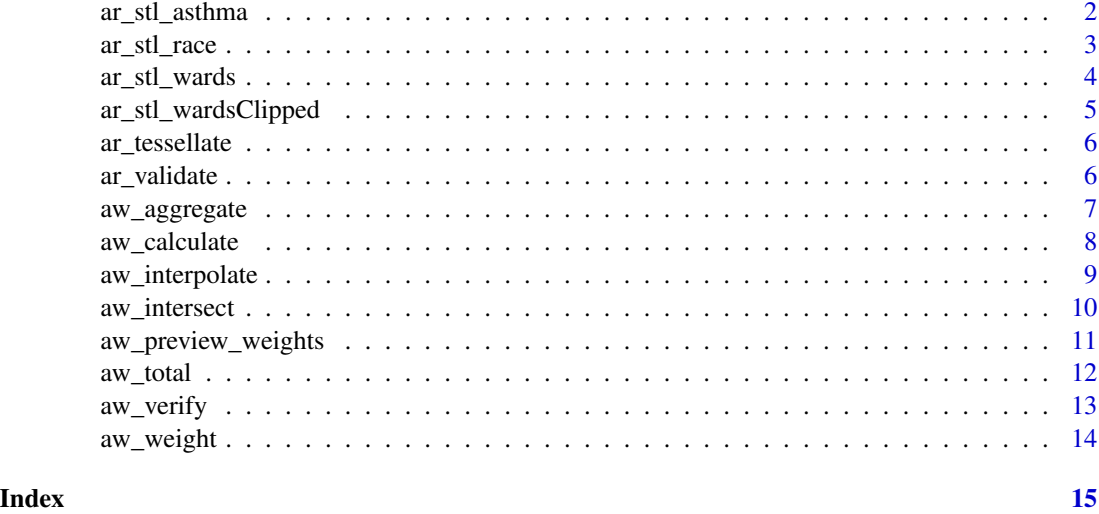

ar\_stl\_asthma *Asthma in St. Louis by Census Tract, 2017*

# Description

A simple features data set containing the geometry and asthma estimates from the Centers for Disease Control for St. Louis.

# Usage

data(ar\_stl\_asthma)

# Format

A data frame with 106 rows and 24 variables:

GEOID full GEOID string

STATEFP state FIPS code

COUNTYFP county FIPS code

TRACTCE tract FIPS code

NAMELSAD tract name

ALAND area of tract land, square meters

AWATER area of tract water, square meters

ASTHMA percent of residents with current asthma diagnosis, estimated

geometry simple features geometry

<span id="page-2-0"></span>ar\_stl\_race 3

# Source

Centers for Disease Control's 500 Cities Data

#### Examples

```
str(ar_stl_asthma)
head(ar_stl_asthma)
summary(ar_stl_asthma$ASTHMA)
```
ar\_stl\_race *Race in St. Louis by Census Tract, 2017*

# Description

A simple features data set containing the geometry and associated attributes for the 2013-2017 American Community Survey estimates for race in St. Louis.

#### Usage

data(ar\_stl\_race)

#### Format

A data frame with 106 rows and 24 variables:

GEOID full GEOID string

STATEFP state FIPS code

COUNTYFP county FIPS code

TRACTCE tract FIPS code

NAMELSAD tract name

ALAND area of tract land, square meters

AWATER area of tract water, square meters

TOTAL\_E total populaton count, estimated

TOTAL\_M total populaton count, margin of error

WHITE\_E white populaton count, estimated

WHITE\_M white populaton count, margin of error

BLACK\_E black populaton count, estimated

BLACK\_M black populaton count, margin of error

AIAN\_E american indian and alskan native populaton count, estimated

AIAN\_M american indian and alskan native populaton count, margin of error

ASIAN\_E asian populaton count, estimated

ASIAN\_M asian populaton count, margin of error

<span id="page-3-0"></span>NHPI\_E native hawaiian and pacific islander populaton count, estimated NHPI\_M native hawaiian and pacific islander populaton count, margin of error OTHER\_E other race populaton count, estimated OTHER\_M other race populaton count, margin of error TWOPLUS\_E two or more races populaton count, estimated TWOPLUS\_M two or more races populaton count, margin of error geometry simple features geometry

# Source

tidycensus package

#### Examples

```
str(ar_stl_race)
head(ar_stl_race)
summary(ar_stl_race$ALAND)
```
ar\_stl\_wards *Ward Boundaries in St. Louis, 2010*

# Description

A simple features data set containing the 2010 Ward boundaries, which are used as districts for Alderpersons who serve as elected representatives. The OBJECTID and AREA columns are included to simulate "real" data that may have superfluous or unclear columns.

## Usage

data(ar\_stl\_wards)

#### Format

A data frame with 28 rows and 4 variables:

**OBJECTID** Artifact from ESRI data creation

WARD Ward number

AREA area of each ward

geometry simple features geometry

# Source

City of St. Louis

# <span id="page-4-0"></span>ar\_stl\_wardsClipped 5

# Examples

```
str(ar_stl_wards)
head(ar_stl_wards)
summary(ar_stl_wards$AREA)
```
ar\_stl\_wardsClipped *Clipped Ward Boundaries in St. Louis, 2010*

# Description

A simple features data set containing the 2010 Ward boundaries, which are used as districts for Alderpersons who serve as elected representatives. This version of the ward boundary has been modified so that the wards only extend to the Mississippi River shoreline.

# Usage

```
data(ar_stl_wardsClipped)
```
#### Format

A data frame with 28 rows and 2 variables:

WARD Ward number

geometry simple features geometry

# Source

City of St. Louis

```
str(ar_stl_wardsClipped)
head(ar_stl_wardsClipped)
```
<span id="page-5-0"></span>

# Description

Create Tessellations From SF Object

#### Usage

```
ar\_tessellate( .data, shape = "square", size = 1)
```
# Arguments

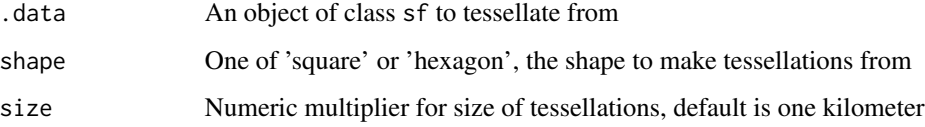

# Value

A sf object

#### Examples

```
ar_tessellate(ar_stl_wards)
```
ar\_tessellate(ar\_stl\_wards, shape = "hexagon", size = .75)

ar\_validate *Validating Data for Interpolation*

# Description

ar\_validate executes a series of logic tests for sf object status, shared coordinates between source and target data, appropriate project, and absence of variable name conflicts.

#### Usage

```
ar_validate(source, target, varList, method = "aw", verbose = FALSE)
```
# <span id="page-6-0"></span>aw\_aggregate 7

# Arguments

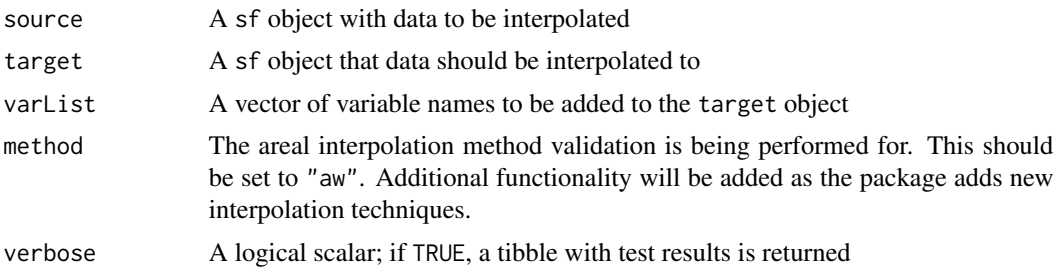

# Value

If verbose is FALSE, a logical scalar is returned that is TRUE is all tests are passed and FALSE if one or more tests is failed. If verbose is TRUE, a tibble with detailed test results is returned.

#### See Also

# [c](#page-0-0)

# Examples

```
ar_validate(source = ar_stl_asthma, target = ar_stl_wards, varList = "ASTHMA")
```
ar\_validate(source = ar\_stl\_asthma, target = ar\_stl\_wards, varList = "ASTHMA", verbose = TRUE)

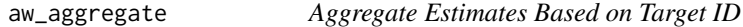

# Description

aw\_aggregate sums the new estimates produced by [aw\\_calculate](#page-7-1) based on the target id. These are then joined with the target data. This is the fourth step in the interpolation process after [aw\\_weight.](#page-13-1)

#### Usage

```
aw_aggregate(.data, target, tid, interVar, newVar)
```
# Arguments

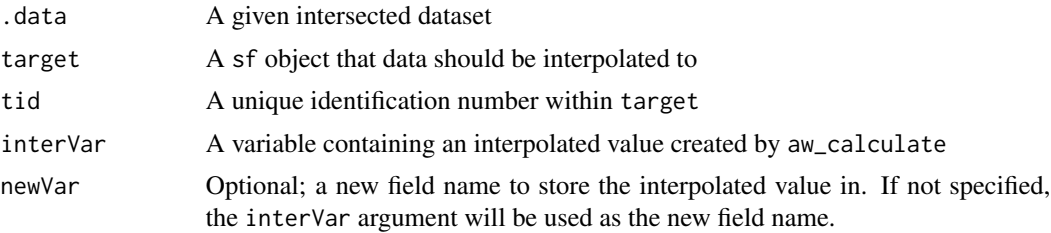

<span id="page-7-0"></span>A sf object with the interpolated value added to it.

# Examples

```
library(dplyr)
race <- select(ar_stl_race, GEOID, TOTAL_E)
wards <- select(ar_stl_wards, WARD)
wards %>%
    aw_intersect(source = race, areaVar = "area") %>%
   aw_total(source = race, id = GEOID, areaVar = "area", totalVar = "totalArea",
             weight = "sum", type = "extensive") %>%
    aw_weight(areaVar = "area", totalVar = "totalArea", areaWeight = "areaWeight") %>%
    aw_calculate(value = "TOTAL_E", areaWeight = "areaWeight") -> intersect
aw_aggregate(intersect, target = wards, tid = WARD, interVar = TOTAL_E)
```
#### <span id="page-7-1"></span>aw\_calculate *Calculate Estimated Population*

#### Description

aw\_calculate multiplies the given value by the area weight. This is the fourth step in the interpolation process after [aw\\_weight.](#page-13-1)

#### Usage

aw\_calculate(.data, value, areaWeight, newVar)

#### Arguments

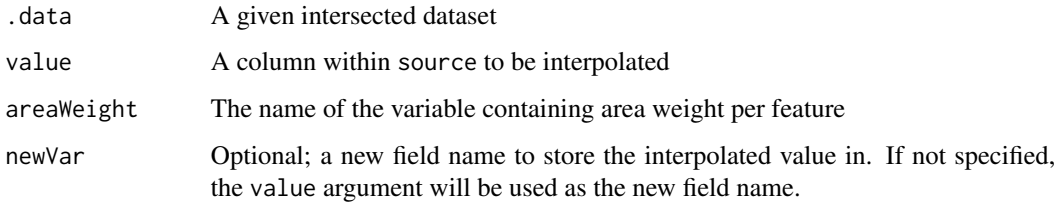

#### Value

An intersected file of class sf with a new field of interest recalculated with area weight

# <span id="page-8-0"></span>aw\_interpolate 9

# Examples

```
library(dplyr)
race <- select(ar_stl_race, GEOID, TOTAL_E)
wards <- select(ar_stl_wards, WARD)
wards %>%
   aw_intersect(source = race, areaVar = "area") %>%
   aw_total(source = race, id = GEOID, areaVar = "area", totalVar = "totalArea",
             weight = "sum", type = "extensive") %>%
  aw_weight(areaVar = "area", totalVar = "totalArea", areaWeight = "areaWeight") -> intersect
aw_calculate(intersect, value = "TOTAL_E", areaWeight = "areaWeight")
```
aw\_interpolate *Interpolate Values*

# Description

This is the core function within the package for areal weighted interpolation. It validates both data sources before interpolating one or more listed values from the source data into the target data.

#### Usage

```
aw_interpolate(.data, tid, source, sid, weight = "sum", output = "sf", extensive,
    intensive)
```
# Arguments

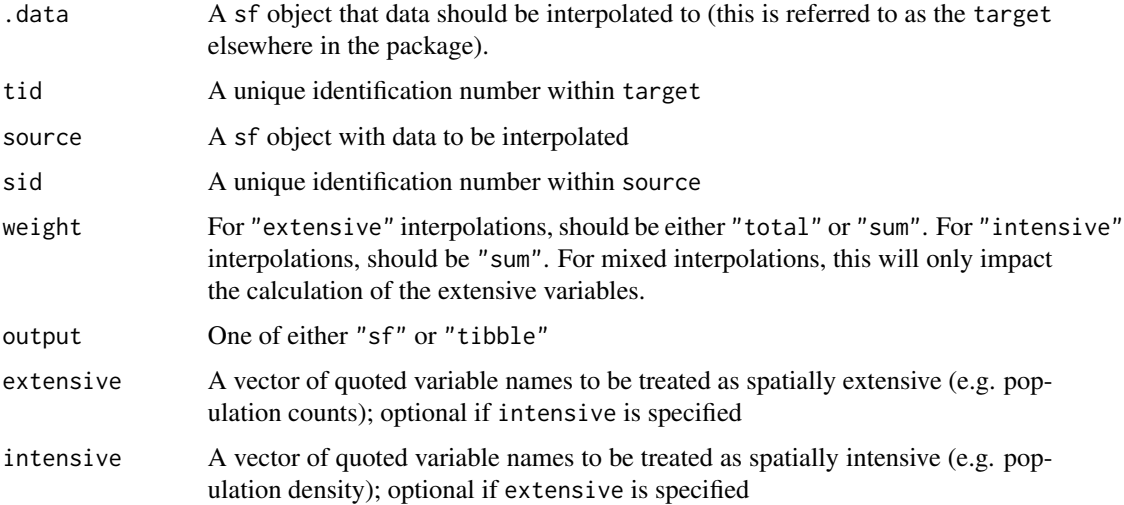

# <span id="page-9-0"></span>Details

Areal weighted interpolation can be used for generating demographic estimates for overlapping but incongruent polygon features. It assumes that individual members of a population are evenly dispersed within the source features (an assumption not likely to hold in the real world). It also functions best when data are in a projected coordinate system, like the UTM coordinate system.

# Value

A sf object or a tibble with the value or values interpolated into the target data.

#### See Also

[c](#page-0-0)

#### Examples

```
aw_interpolate(ar_stl_wards, tid = WARD, source = ar_stl_race, sid = GEOID, weight = "sum",
   output = "sf", extensive = "TOTAL_E")
```

```
aw_interpolate(ar_stl_wards, tid = WARD, source = ar_stl_asthma, sid = GEOID, weight = "sum",
    output = "tibble", intensive = "ASTHMA")
```
<span id="page-9-1"></span>

#### aw\_intersect *Intersect Source and Target Data*

#### Description

aw\_intersect intersects the source and target datasets and computes a new area field for the intersected data using the units associated with whatever project the data are currently in. This is the first step in the interpolation process after data validation and subsetting.

#### Usage

aw\_intersect(.data, source, areaVar)

# Arguments

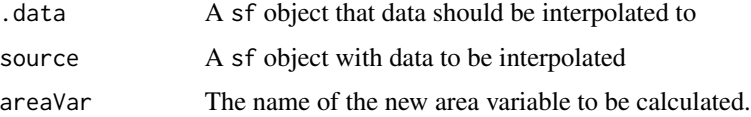

# Value

A sf object with the intersected data and new area field.

# <span id="page-10-0"></span>aw\_preview\_weights 11

# Examples

```
library(dplyr)
race <- select(ar_stl_race, GEOID, TOTAL_E)
wards <- select(ar_stl_wards, WARD)
aw_intersect(wards, source = race, areaVar = "area")
```
aw\_preview\_weights *Preview Areal Weights*

#### Description

Provides a preview of the weight options for areal weighted interpolation. This can be useful for selecting the final specification for aw\_interpolate without having to construct a pipeline of all of the subfunctions manually.

# Usage

aw\_preview\_weights(.data, tid, source, sid, type)

#### Arguments

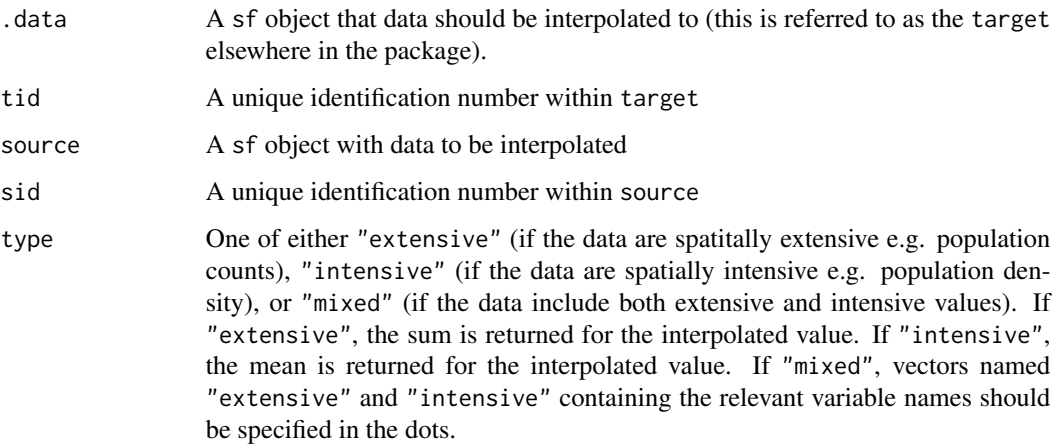

# Value

A tibble with the areal weights that would be used for interpolation if type is either "extensive" or "intensive". If it is mixed, two tibbles (one for "extensive" and one for "intensive") are returned as a list.

#### <span id="page-11-0"></span>Examples

```
aw_preview_weights(ar_stl_wards, tid = WARD, source = ar_stl_race, sid = GEOID,
                   type = "extensive")
aw_preview_weights(ar_stl_wards, tid = WARD, source = ar_stl_asthma, sid = GEOID,
                   type = "intensive")
```
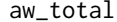

 $Calculate$  *Total Area* 

# Description

aw\_total produces a new total area field that contains the total area by source id. This is the second step in the interpolation process after [aw\\_intersect.](#page-9-1)

#### Usage

aw\_total(.data, source, id, areaVar, totalVar, type, weight)

### Arguments

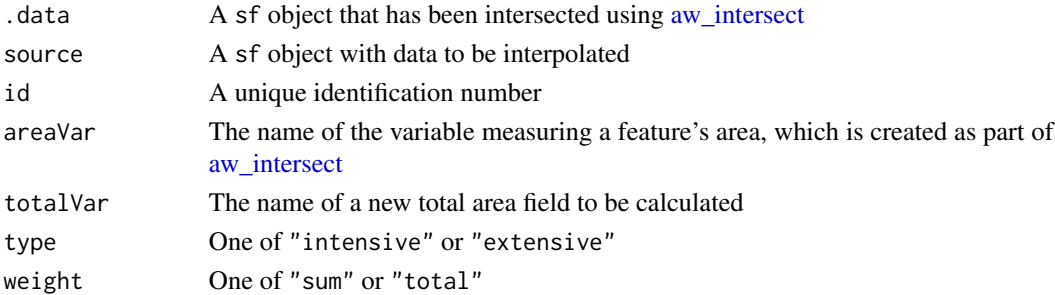

#### Value

A sf object with the intersected data and new total area field.

```
library(dplyr)
```

```
race <- select(ar_stl_race, GEOID, TOTAL_E)
wards <- select(ar_stl_wards, WARD)
wards %>%
    aw_intersect(source = race, areaVar = "area") -> intersect
aw_total(intersect, source = race, id = GEOID, areaVar = "area",
         totalVar = "totalArea", weight = "sum", type = "extensive")
```
<span id="page-12-0"></span>

# Description

Verify Correct Extensive-Sum Interpolation

# Usage

```
aw_verify(source, sourceValue, result, resultValue)
```
# Arguments

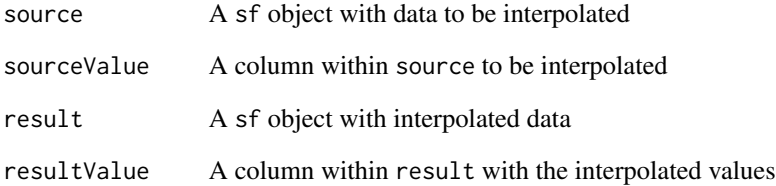

### Details

aw\_verify ensures that the sum of the resulting interpolated value is equal to the sum of the original source value. This functionality only works for interpolations that are extensive and use the sum approach to calculating areal weights.

# Value

A logical scalar; if TRUE, these two values are equal.

```
result <- aw_interpolate(ar_stl_wards, tid = WARD, source = ar_stl_race, sid = GEOID,
                         weight = "sum", output = "tibble", extensive = "TOTAL_E")
aw_verify(source = ar_stl_race, sourceValue = TOTAL_E, result = result, resultValue = TOTAL_E)
```
<span id="page-13-1"></span><span id="page-13-0"></span>

#### Description

aw\_weight creates an area weight field by dividing the area field by the total area field. This is the third step in the interpolation process after [aw\\_weight.](#page-13-1)

#### Usage

aw\_weight(.data, areaVar, totalVar, areaWeight)

# Arguments

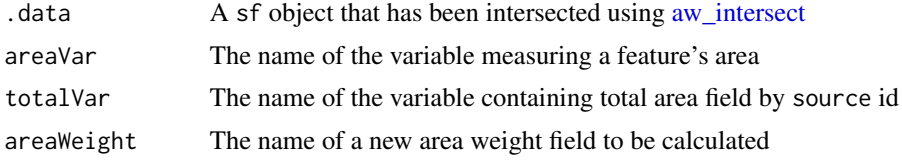

# Value

A sf object with the intersected data and new area weight field.

```
library(dplyr)
```

```
race <- select(ar_stl_race, GEOID, TOTAL_E)
wards <- select(ar_stl_wards, WARD)
wards %>%
    aw_intersect(source = race, areaVar = "area") %>%
```

```
aw_total(source = race, id = GEOID, areaVar = "area", totalVar = "totalArea",
         weight = "sum", type = "extensive") \rightarrow intersect
```

```
aw_weight(intersect, areaVar = "area", totalVar = "totalArea", areaWeight = "areaWeight")
```
# <span id="page-14-0"></span>Index

∗ datasets ar\_stl\_asthma, [2](#page-1-0) ar\_stl\_race, [3](#page-2-0) ar\_stl\_wards, [4](#page-3-0) ar\_stl\_wardsClipped, [5](#page-4-0) ar\_stl\_asthma, [2](#page-1-0) ar\_stl\_race, [3](#page-2-0) ar\_stl\_wards, [4](#page-3-0) ar\_stl\_wardsClipped, [5](#page-4-0) ar\_tessellate, [6](#page-5-0) ar\_validate, [6](#page-5-0) aw\_aggregate, [7](#page-6-0) aw\_calculate, *[7](#page-6-0)*, [8](#page-7-0) aw\_interpolate, [9](#page-8-0) aw\_intersect, [10,](#page-9-0) *[12](#page-11-0)*, *[14](#page-13-0)* aw\_preview\_weights, [11](#page-10-0) aw\_total, [12](#page-11-0) aw\_verify, [13](#page-12-0) aw\_weight, *[7,](#page-6-0) [8](#page-7-0)*, *[14](#page-13-0)*, [14](#page-13-0)

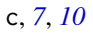